## *Formblatt 2 (Kontoform)*

## **Gewinn- und Verlustrechnung**

## der …………………………………………………..………………………………

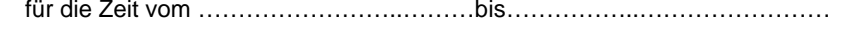

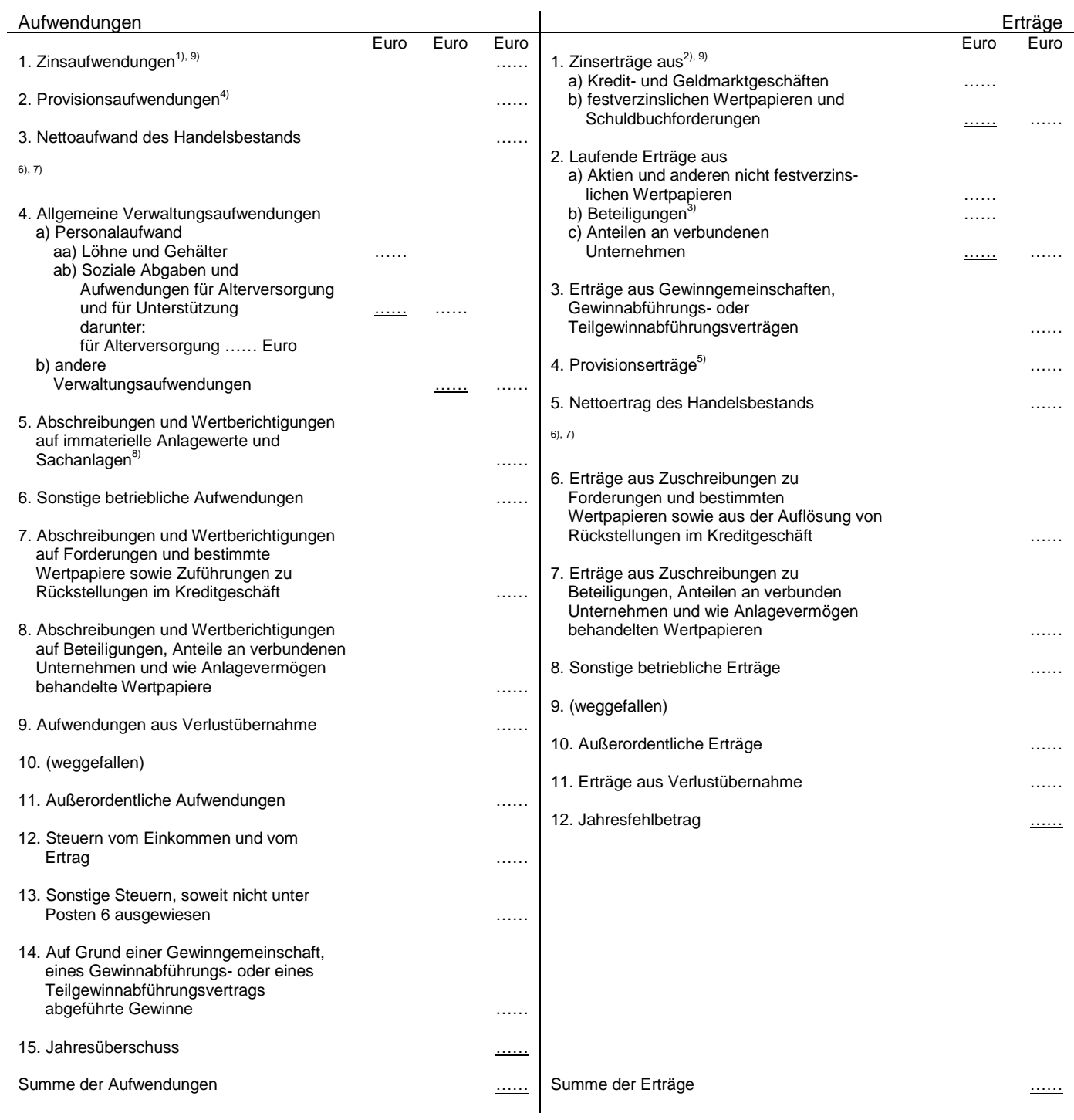

## **noch Gewinn- und Verlustrechnung (Kontoform)**

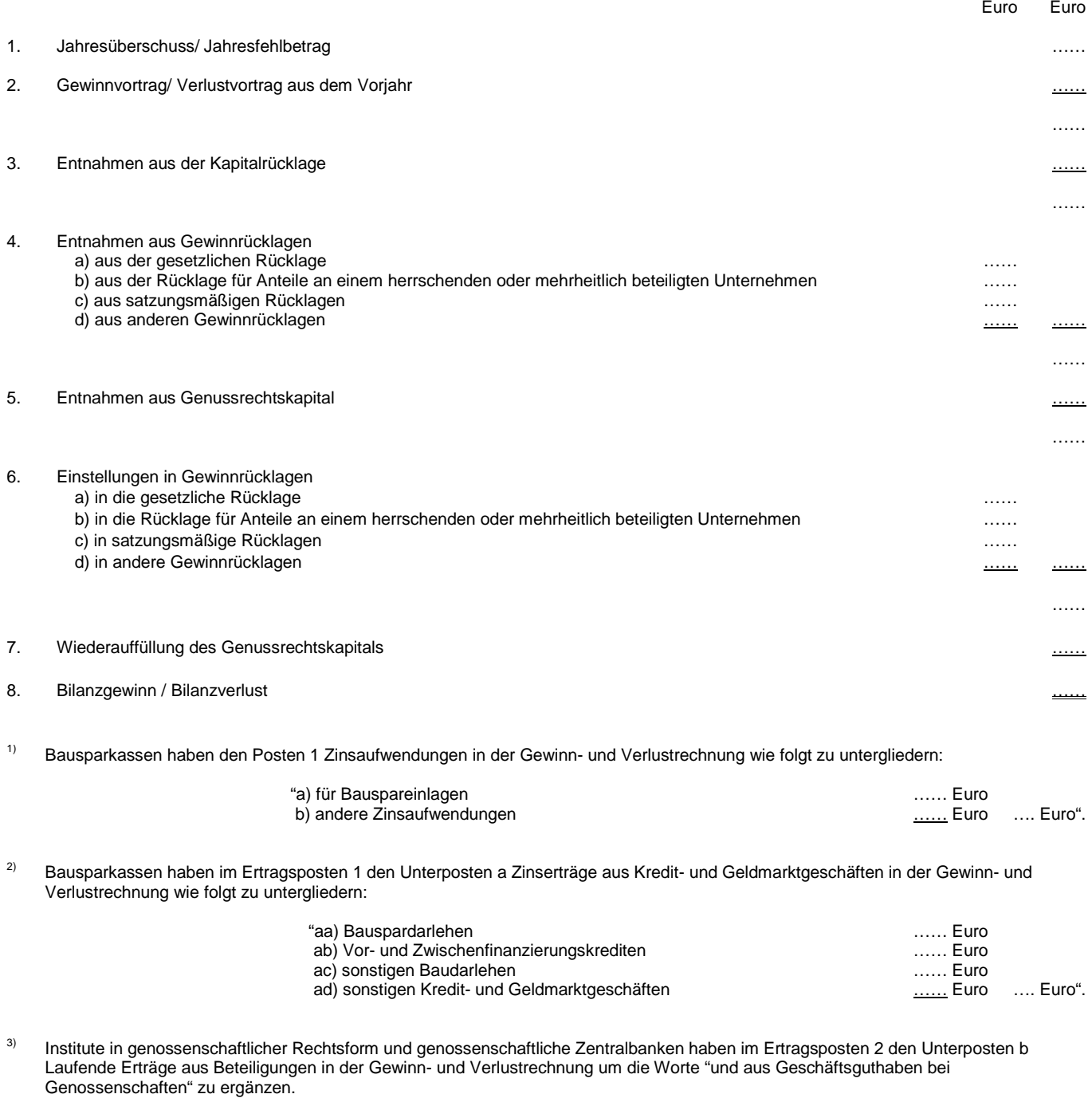

4) Bausparkassen haben den Posten 2 Provisionsaufwendungen in der Gewinn- und Verlustrechnung wie folgt zu untergliedern:

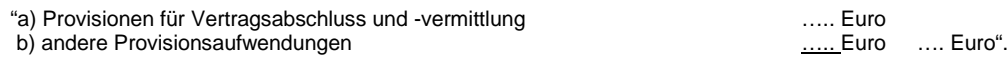

Institute, die Skontroführer im Sinne des § 27 Abs. 1 des Börsengesetzes und nicht Einlagenkreditinstitute im Sinne des § 1 Abs. 3d Satz 1 des Gesetzes über das Kreditwesen sind, haben den Aufwandposten 2 Provisionsaufwendungen wie folgt zu untergliedern:

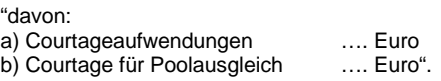

<sup>5)</sup> Bausparkassen haben den Posten 4 Provisionserträge in der Gewinn- und Verlustrechnung wie folgt zu untergliedern:

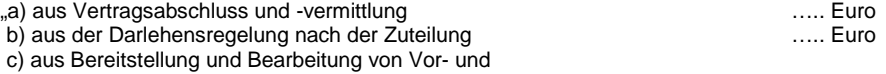

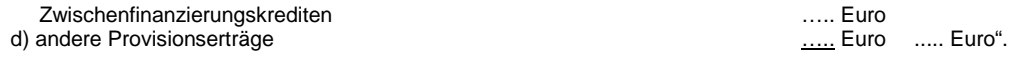

Institute, die Skontroführer im Sinne des § 27 Abs. 1 des Börsengesetzes und nicht Einlagenkreditinstitute im Sinne des § 1 Abs. 3d Satz 1 des Gesetzes über das Kreditwesen sind, haben den Ertragsposten 4 Provisionserträge wie folgt zu untergliedern:

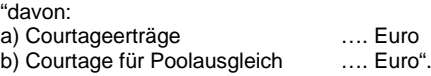

<sup>6)</sup> Kreditgenossenschaften, die das Warengeschäft betreiben, haben nach dem Aufwandsposten 3 Nettoaufwand des Handelsbestands oder nach dem Ertragsposten 5 Nettoertrag des Handelsbestands in der Gewinn- und Verlustrechnung folgenden Posten einzufügen:

"3a./ 5a. Rohergebnis aus Warenverkehr und Nebenbetrieben .… Euro".

 $7$  Finanzdienstleistungsinstitute, sofern sie nicht Skontroführer im Sinne des § 27 Abs. 1 des Börsengesetzes sind, haben anstatt des Aufwandpostens 3 Nettoaufwand des Handelsbestands in der Gewinn- und Verlustrechnung folgenden Posten aufzuführen:

"3. Aufwand des Handelsbestands ….. Euro"

und anstatt des Ertragspostens 5 Nettoertrag des Handelsbestands folgenden Posten aufzuführen:

"5. Ertrag des Handelsbestands …. Euro".

Institute, die Skontroführer im Sinne des § 27 Abs. 1 des Börsengesetzes und nicht Einlagenkreditinstitute im Sinne des § 1 Abs. 3d Satz 1 des Gesetzes über das Kreditwesen sind, haben anstatt des Aufwandpostens 3 Nettoaufwand des Handelsbestands in der Gewinnund Verlustrechnung folgende Posten aufzuführen:

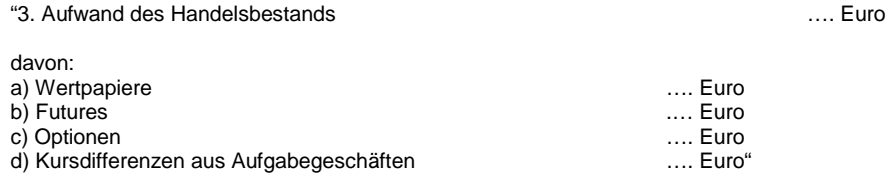

und anstatt des Ertragspostens 5 Nettoertrag des Handelsbestands folgende Posten aufzuführen:

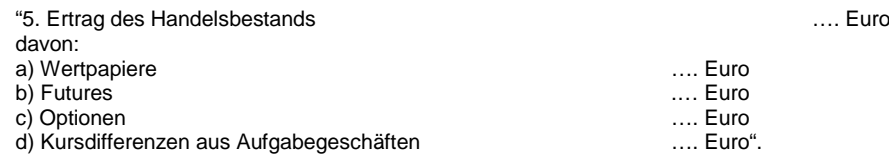

8) Finanzdienstleistungsinstitute im Sinn des § 1 Absatz 1a Nummer 10 des Kreditwesengesetzes haben den Aufwandsposten Nummer 5 wie folgt zu untergliedern:

| "5. Abschreibungen und Wertberichtigungen       | … Euro |           |
|-------------------------------------------------|--------|-----------|
| a) auf Leasingvermögen                          | … Euro | …. Euro". |
| b) auf immaterielle Anlagewerte und Sachanlagen |        |           |

<sup>9)</sup> Finanzdienstleistungsinstitute im Sinn des § 1 Absatz 1a Nummer 10 des Kreditwesengesetzes haben vor dem Ertragsposten "1. Zinserträge" den Posten" 01. Leasingerträge" und vor dem Aufwandsposten "1. Zinsaufwendungen" den Posten "01. Leasingaufwendungen" auszuweisen.